#### **The University of Texas at Arlington**

#### **Lecture 10 DAC: Digital-to-Analog Conversion**

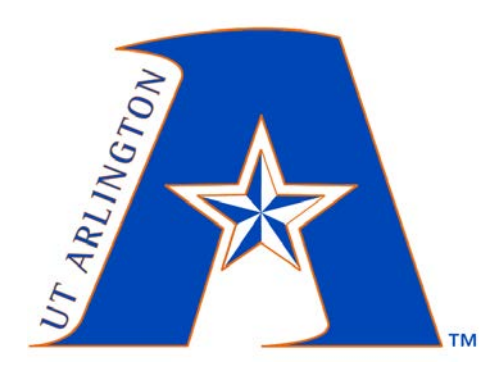

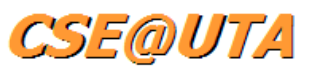

CSE 3442/5442 Embedded Systems 1

Based heavily on slides by Dr. Gergely Záruba and Dr. Roger Walker

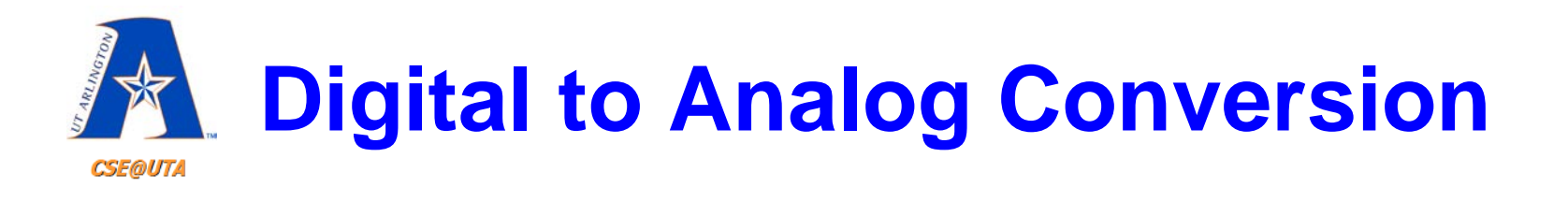

- Unlike an ADC, a DAC takes a **digital value** and converts it into a **quasi-analog voltage**
- Usually the conversion is linear
	- Equal step size
- PIC18s have no built-in DACs (use standalone ICs)
- A DAC can have a **parallel** input or a **serial** input

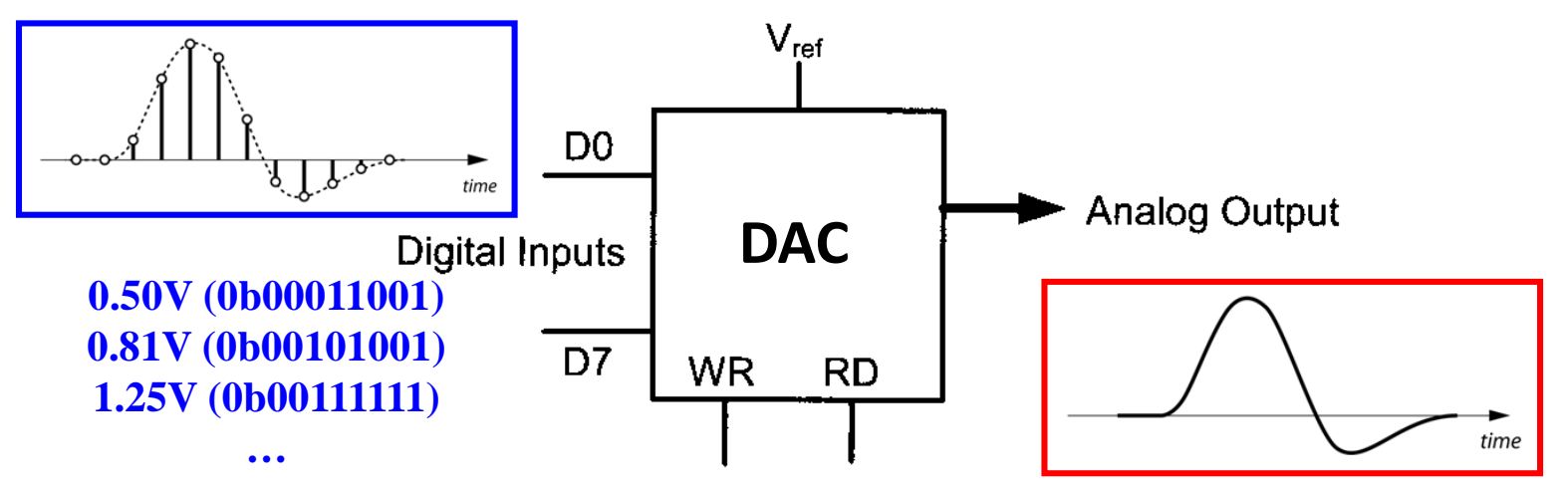

2

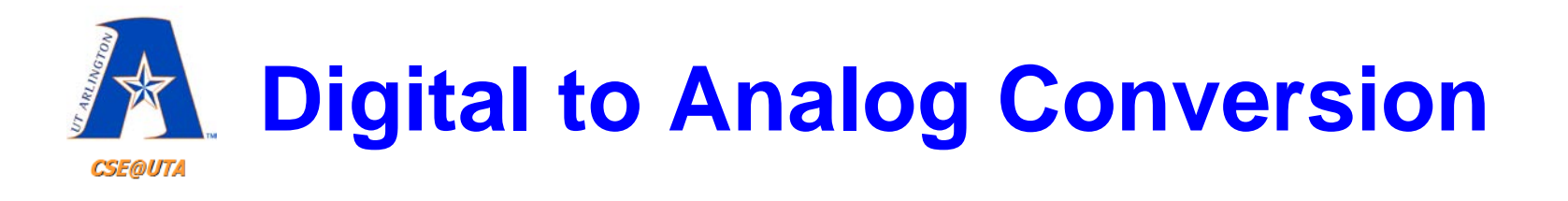

- Unlike an ADC, a DAC takes a **digital value** and converts it into a **quasi-analog voltage**
- Usually the conversion is linear
	- Equal step size
- PIC18s have no built-in DACs (use standalone ICs)
- A DAC can have a **parallel** input or a **serial** input

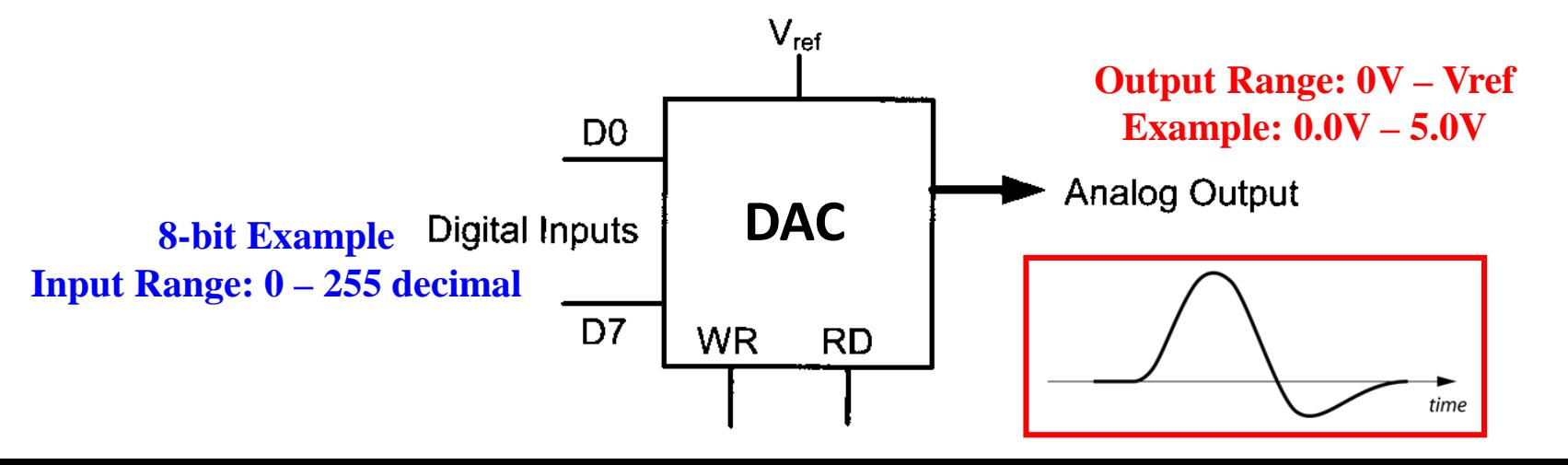

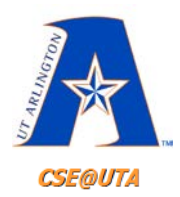

# **Reconstructing a Signal**

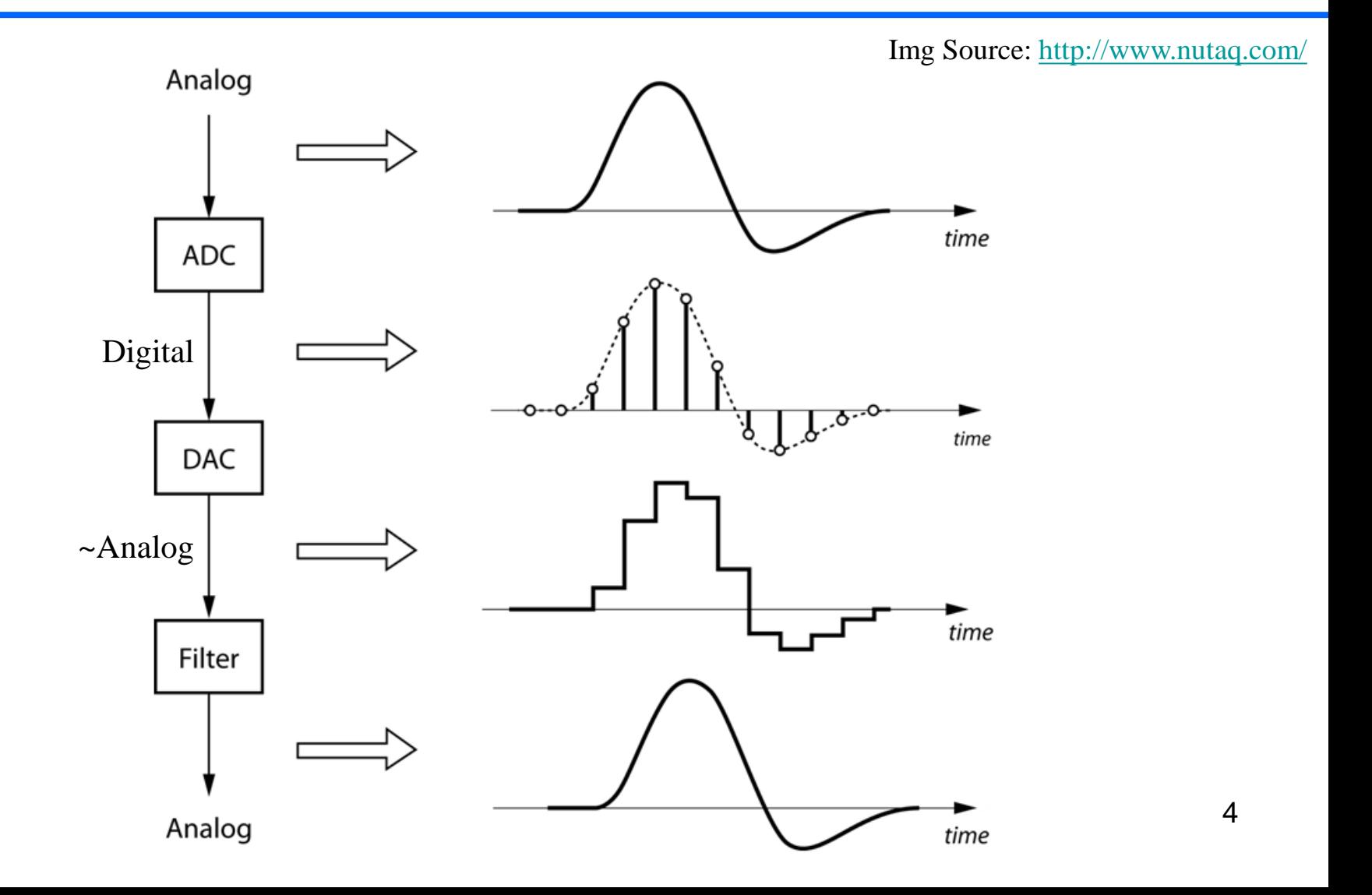

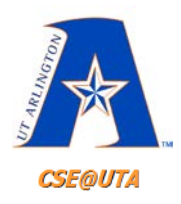

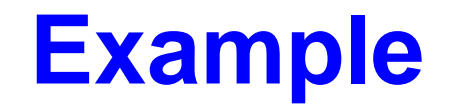

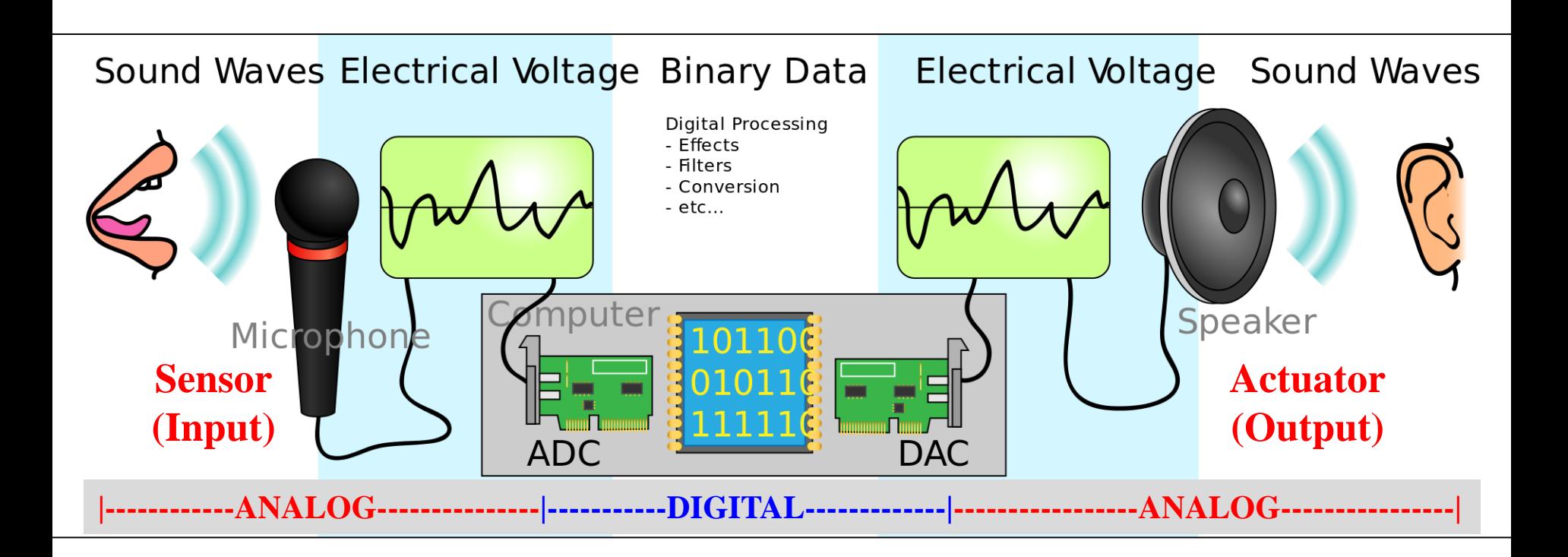

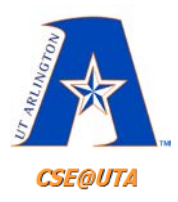

## **Applications**

- **ADC** (sensor input)
	- Audio (microphone)
	- Temperature
	- Weight/Force
	- Light
	- Electricity
	- Air Pressure
	- Water Flow Rate
- **DAC** (actuator output)
	- Audio (speaker)
	- Motor Speed
	- Valve
	- Cooling System
	- Light
	- Video (some)
	- Fuel Injector

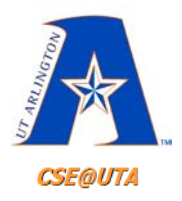

### **DAC Resolution**

- Similar to an ADC's **resolution**
- More bits (inputs) == More precise output
- Most are 8, 10, or 12 bits

8: 256 discrete voltage levels for output 10: 1024 discrete voltage levels for output

12: 4096 discrete voltage levels for output

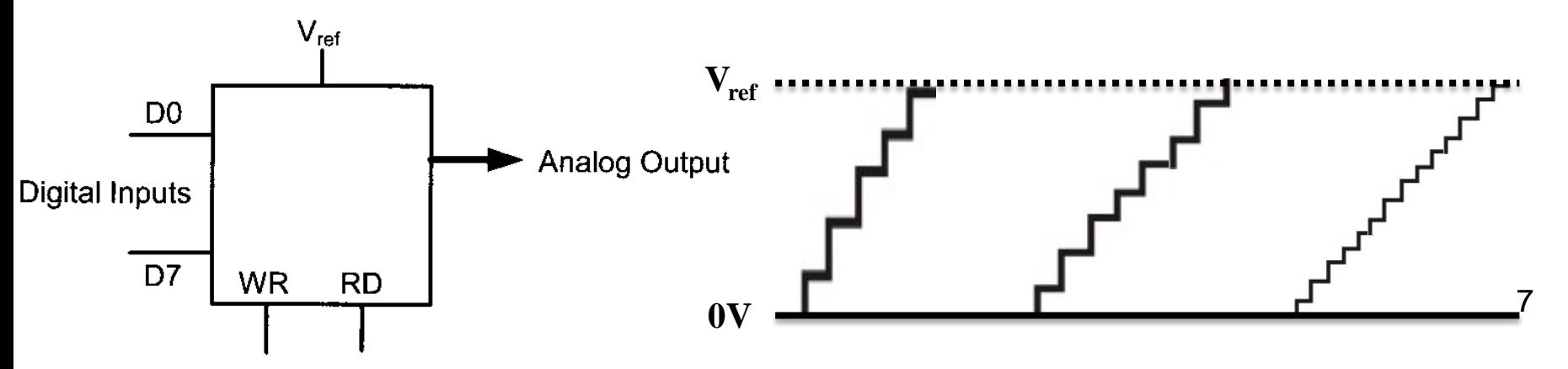

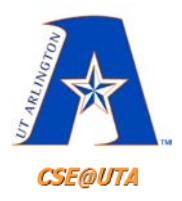

### **DAC Resolution**

- Similar to an ADC's **resolution**
- More bits (inputs) == More precise output
- Most are 8, 10, or 12 bits

8: 256 discrete voltage levels for output 10: 1024 discrete voltage levels for output 12: 4096 discrete voltage levels for output

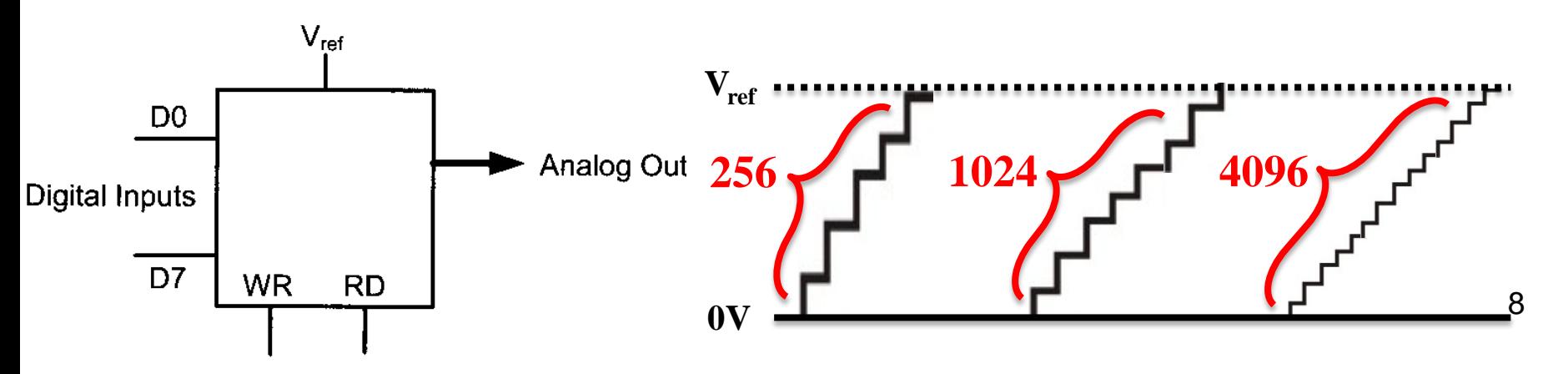

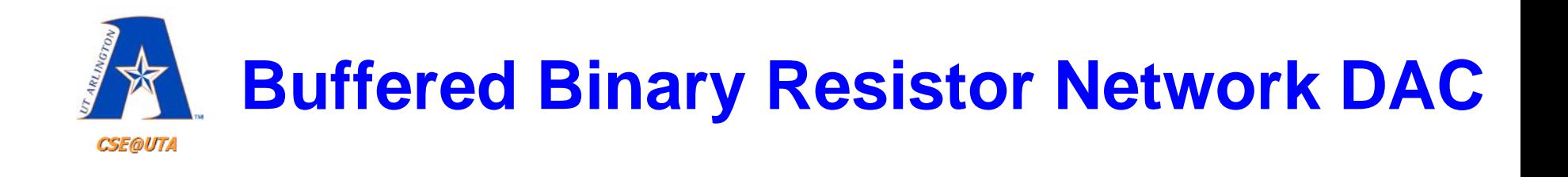

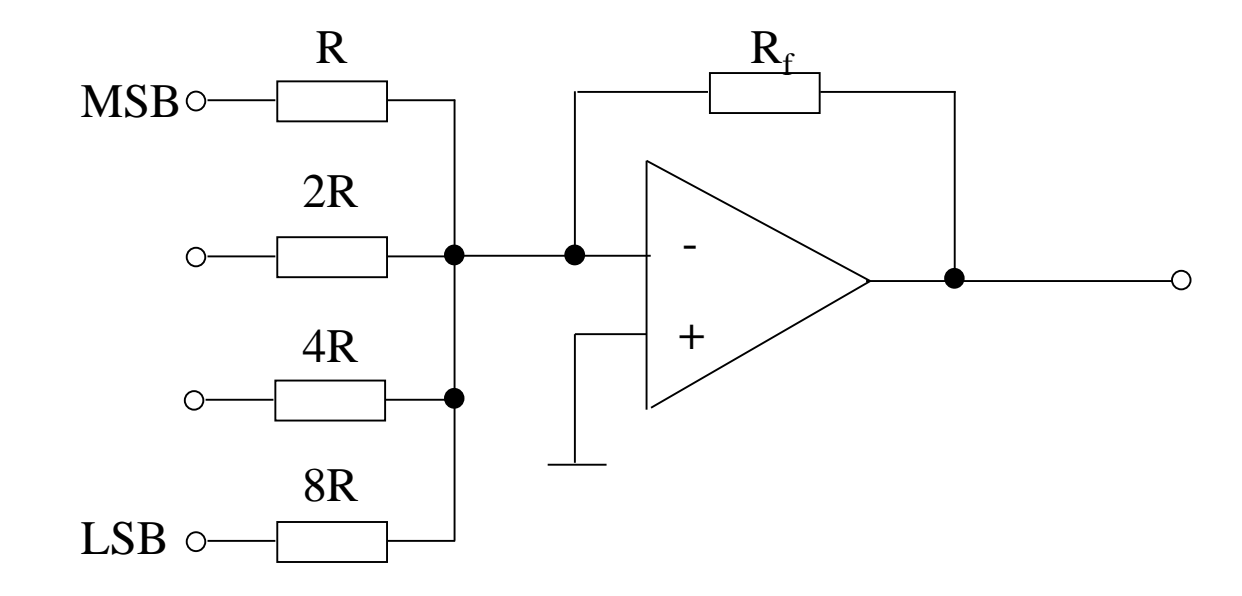

- Seldom used when more than 6 bits
- Consider the design of an 8-bit DAC if the smallest resistor has resistance R
	- what would be the value of the largest resistor?
	- what would be the tolerance of the smallest resistor?
	- input resistors could load the output differently
- Very difficult to manufacture very accurate resistors over this range

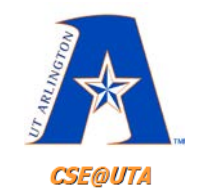

#### **R-2R Resistor Ladder DAC**

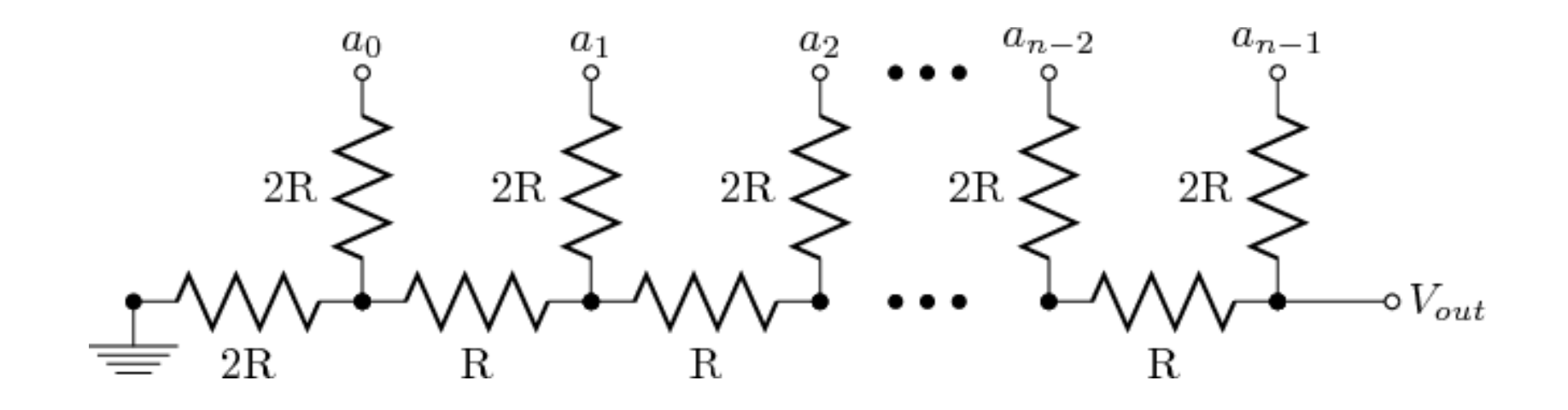

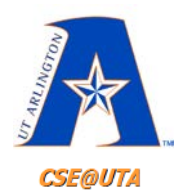

#### **R-2R Resistor Ladder DAC**

 $0V / 5V$   $0V / 5V$   $0V / 5V$   $0V / 5V$   $0V / 5V$  $a_{n-2}$  $a_{n-1}$  $a_0$  $a_1$  $a_2$  $V_{ref} = 5V$  $2{\bf R}$  .  $2\mathbf{R}$  $2R$  $2\mathbf{R}$  $2\mathbf{R}$  $\circ V_{out}$  $_{\rm R}$ R R  $_{\rm 2R}$ 

$$
V_{\text{out}} = V_{\text{ref}} \times \frac{VAL}{2^N}
$$

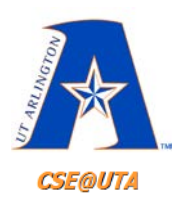

#### **R-2R Resistor Ladder DAC 3-bit Example**

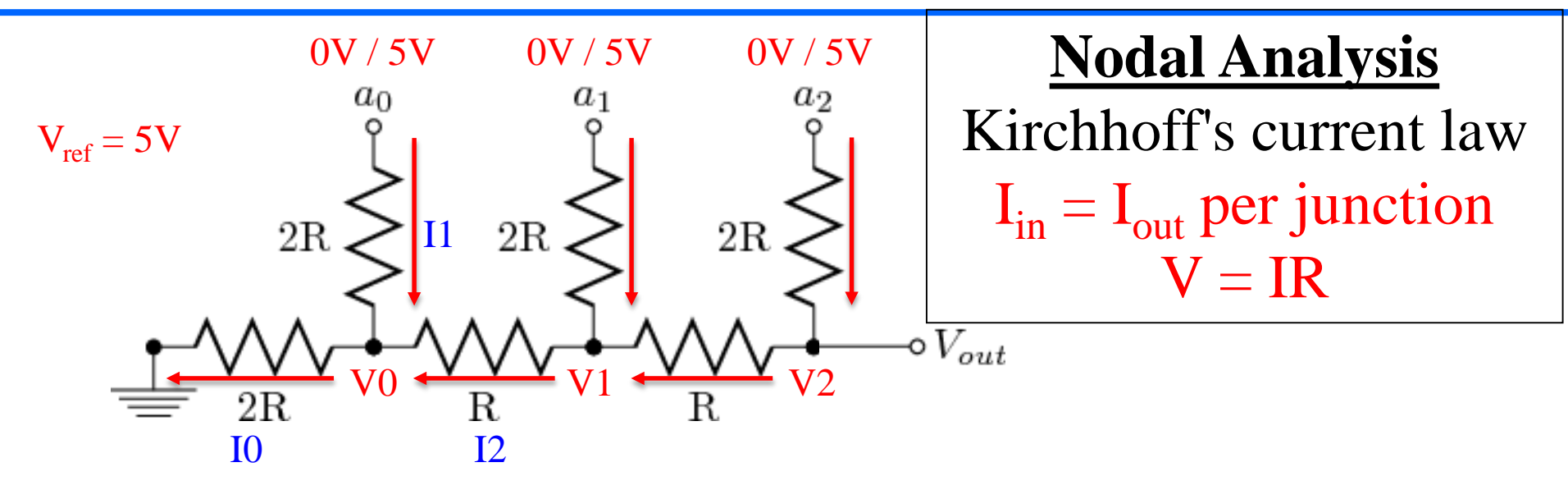

$$
For V0: I0 = I1 + I2
$$

$$
I_0 = \frac{V_0 - 0V}{2R}
$$
 
$$
I_1 = \frac{a_0 - V_0}{2R}
$$
 
$$
I_2 = \frac{V_1 - V_0}{R}
$$

 $\rightarrow$  Use  $\frac{V_0 - 0V}{2R}$  $2R$  $=\frac{a_0-V_0}{2R}$ 2R<br>- $+\frac{V_1 - V_0}{R}$  $\bm{\mathsf{R}}$ and  $V_1$ ,  $V_2$  equations to solve for  $V_2$  ( $V_{out}$ ) with only  $a_0$ ,  $a_1$ , and  $a_2$  left

12

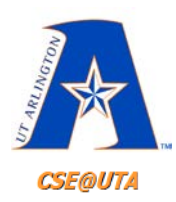

#### **R-2R Resistor Ladder DAC 3-bit Example**

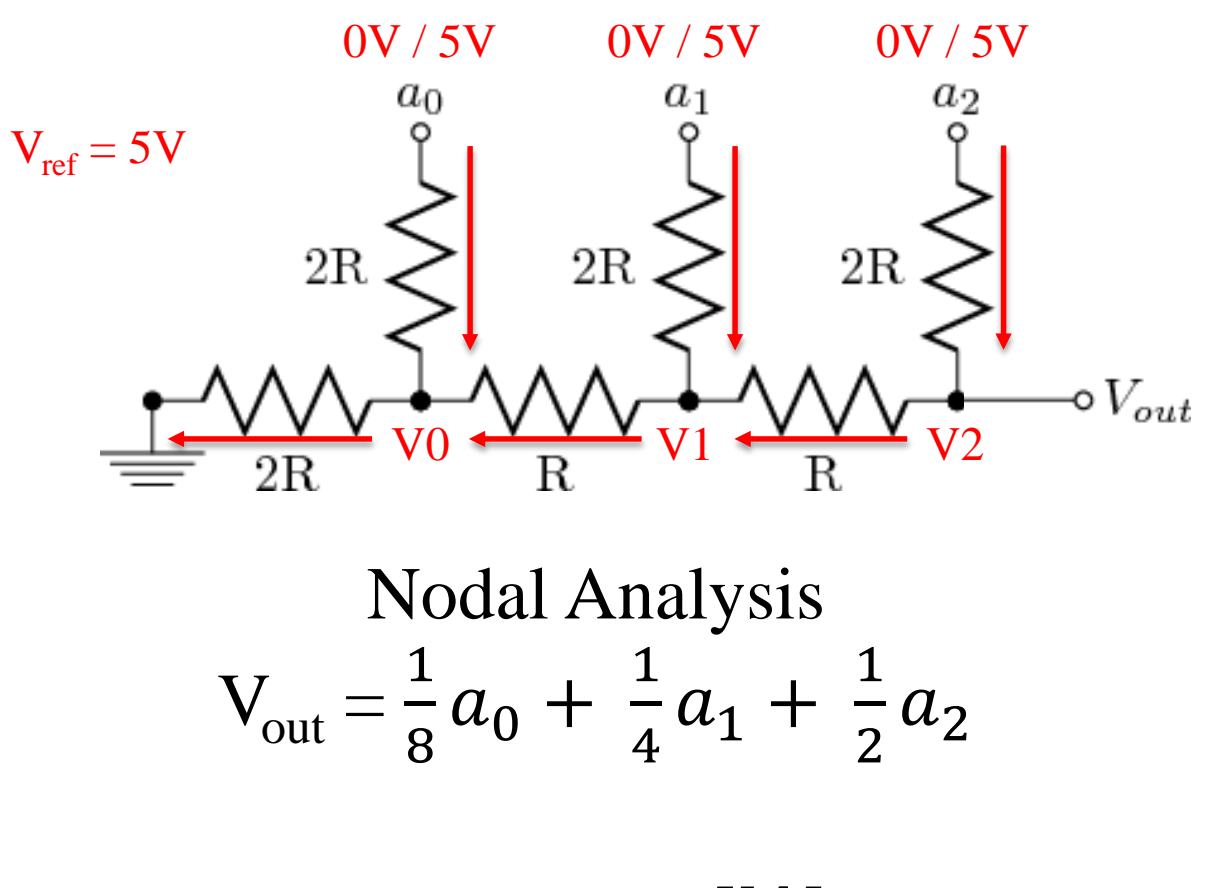

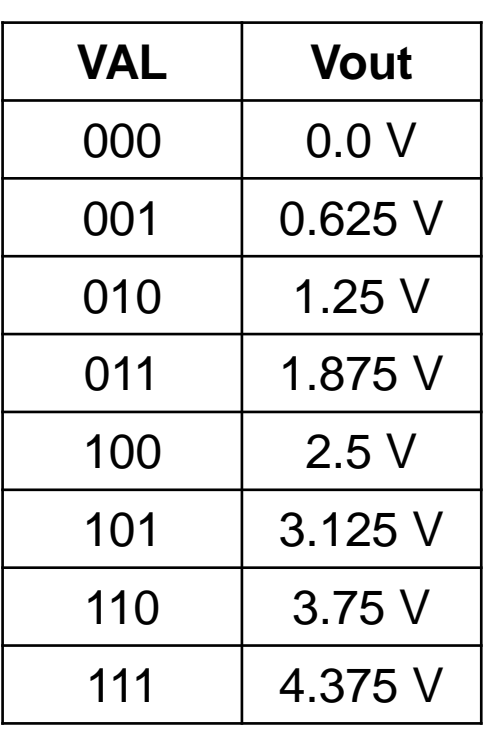

$$
V_{out} = V_{ref} x \frac{VAL}{2^N}
$$

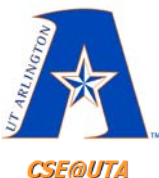

#### **R-2R Resistor Ladder DAC**

**CSE@UTA** 

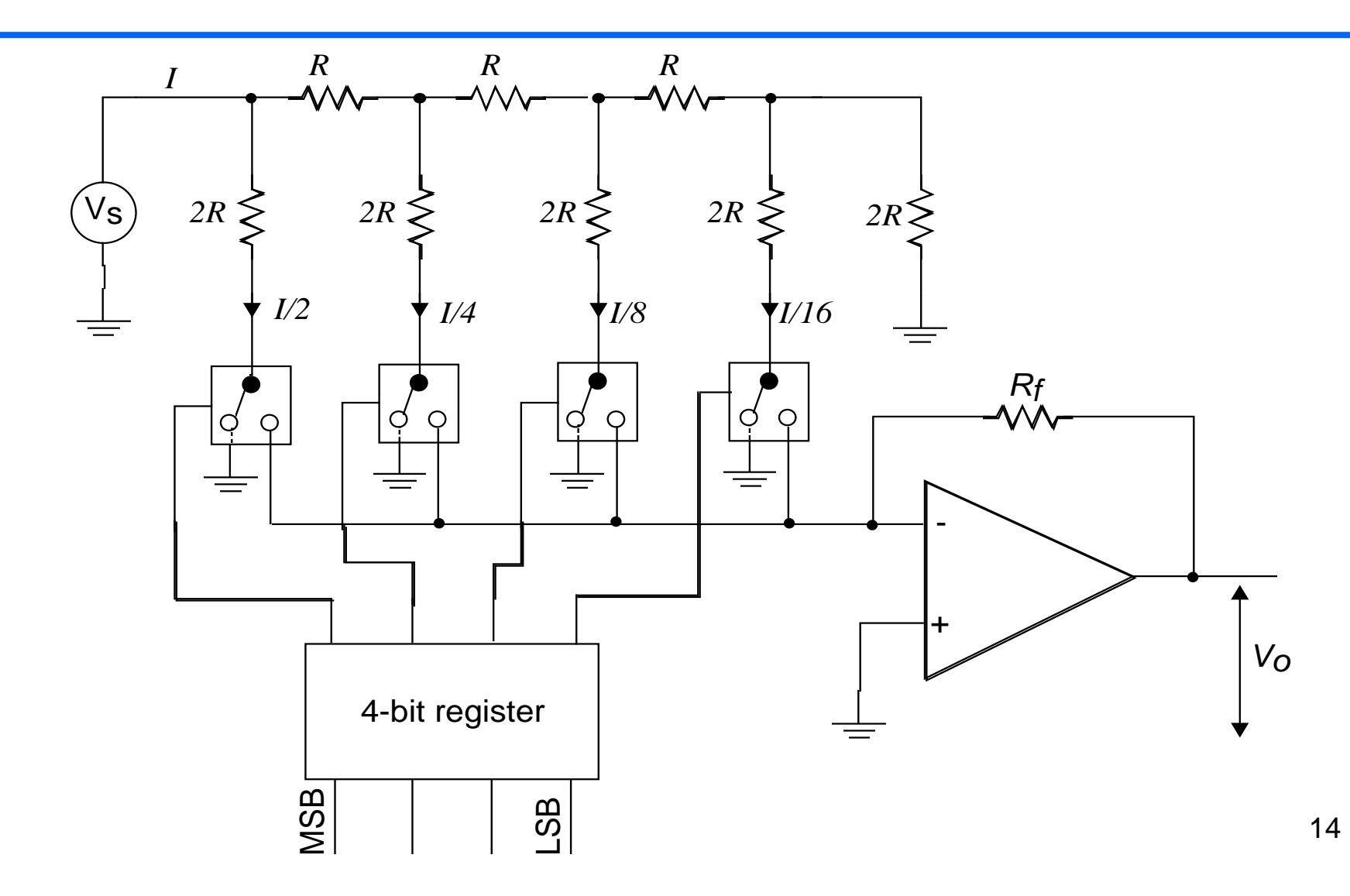

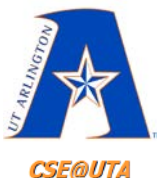

#### **DAC on the QwikFlash**

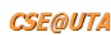

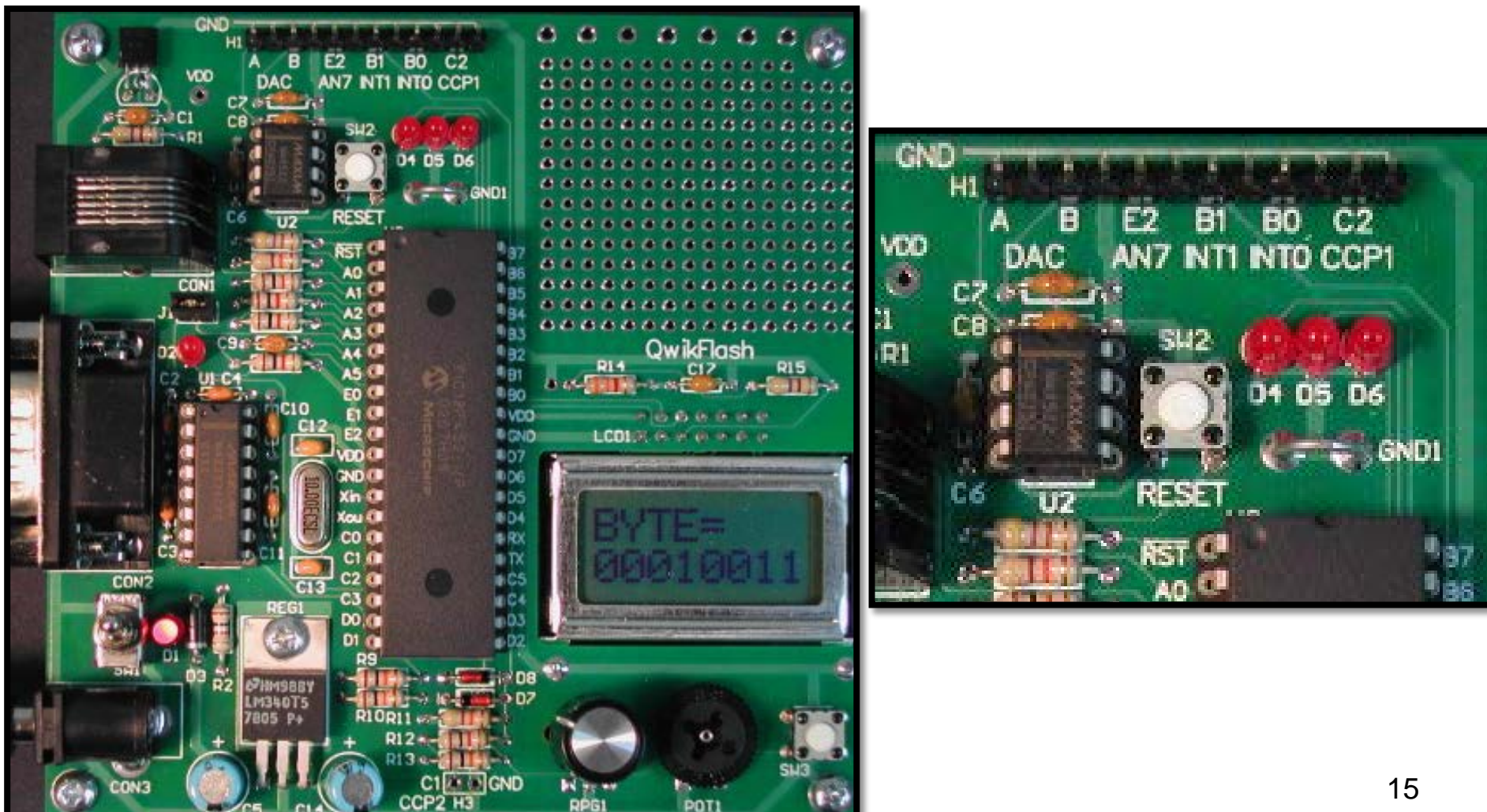

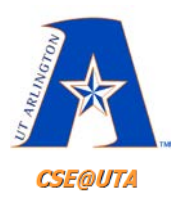

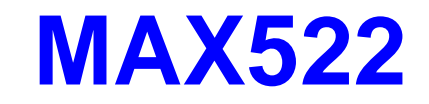

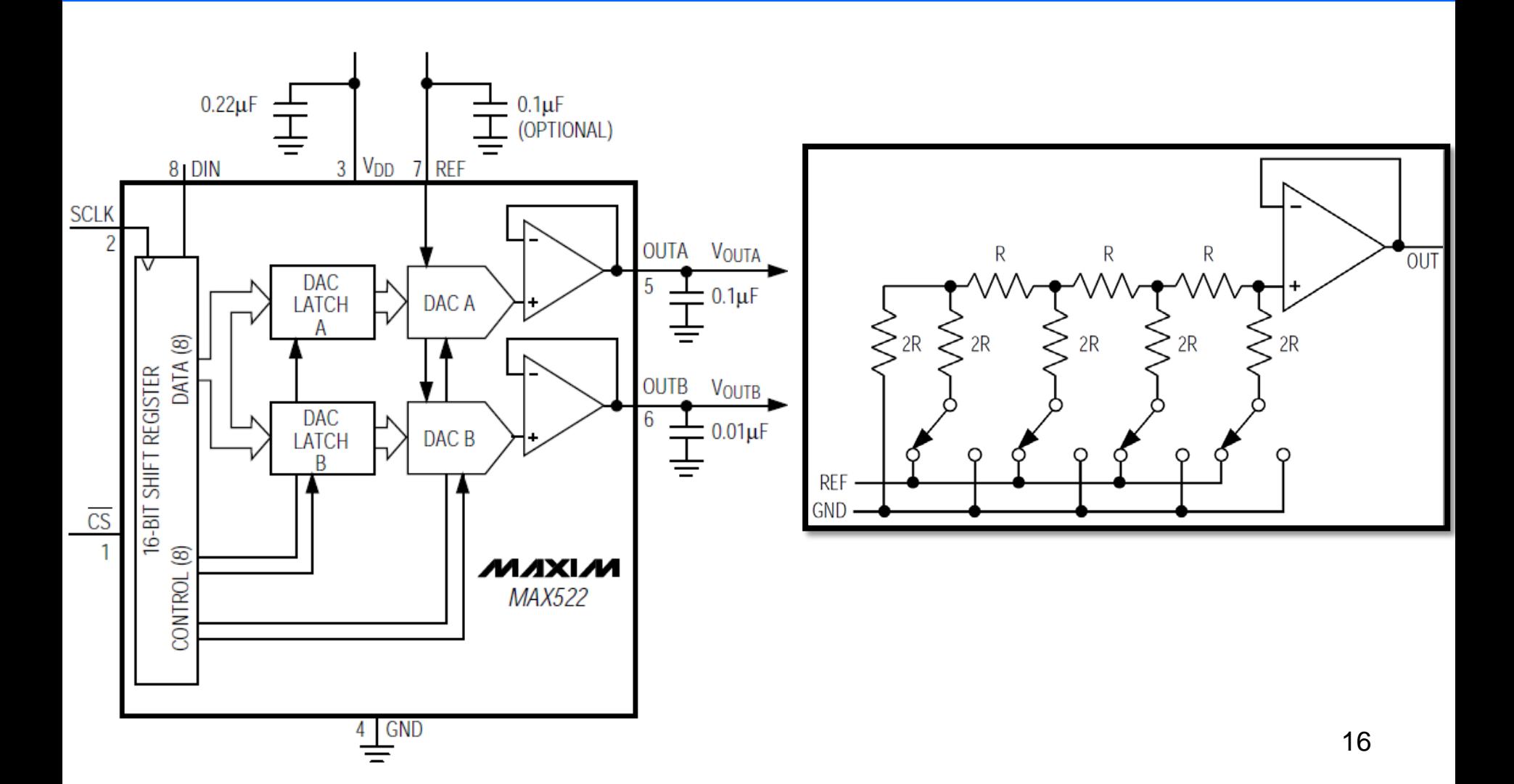

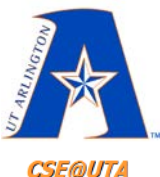

#### **DAC on the QwikFlash**

**CSE@UTA** 

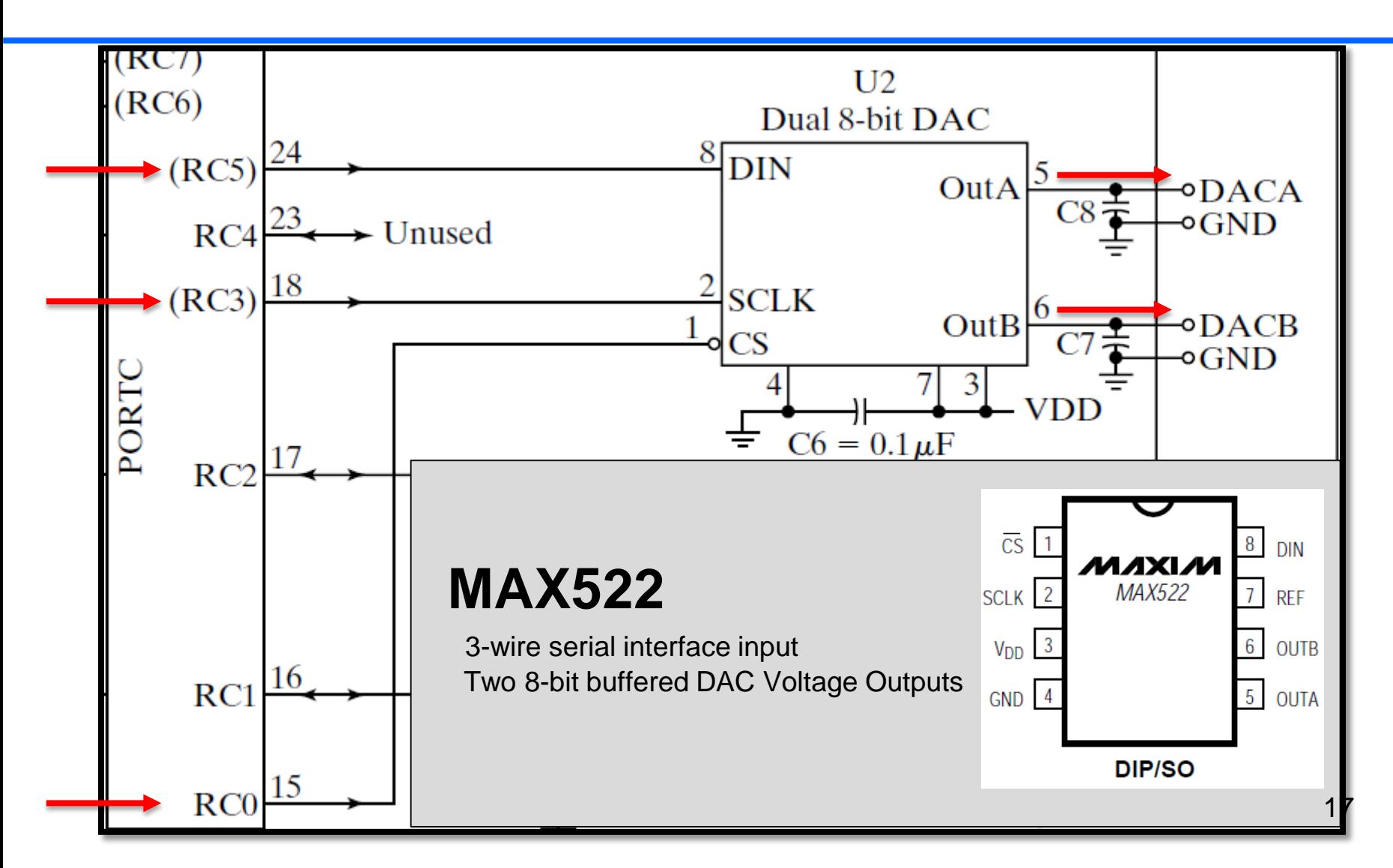

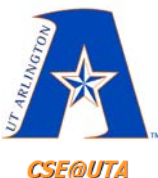

### **DAC on the QwikFlash**

**CSE@UTA** 

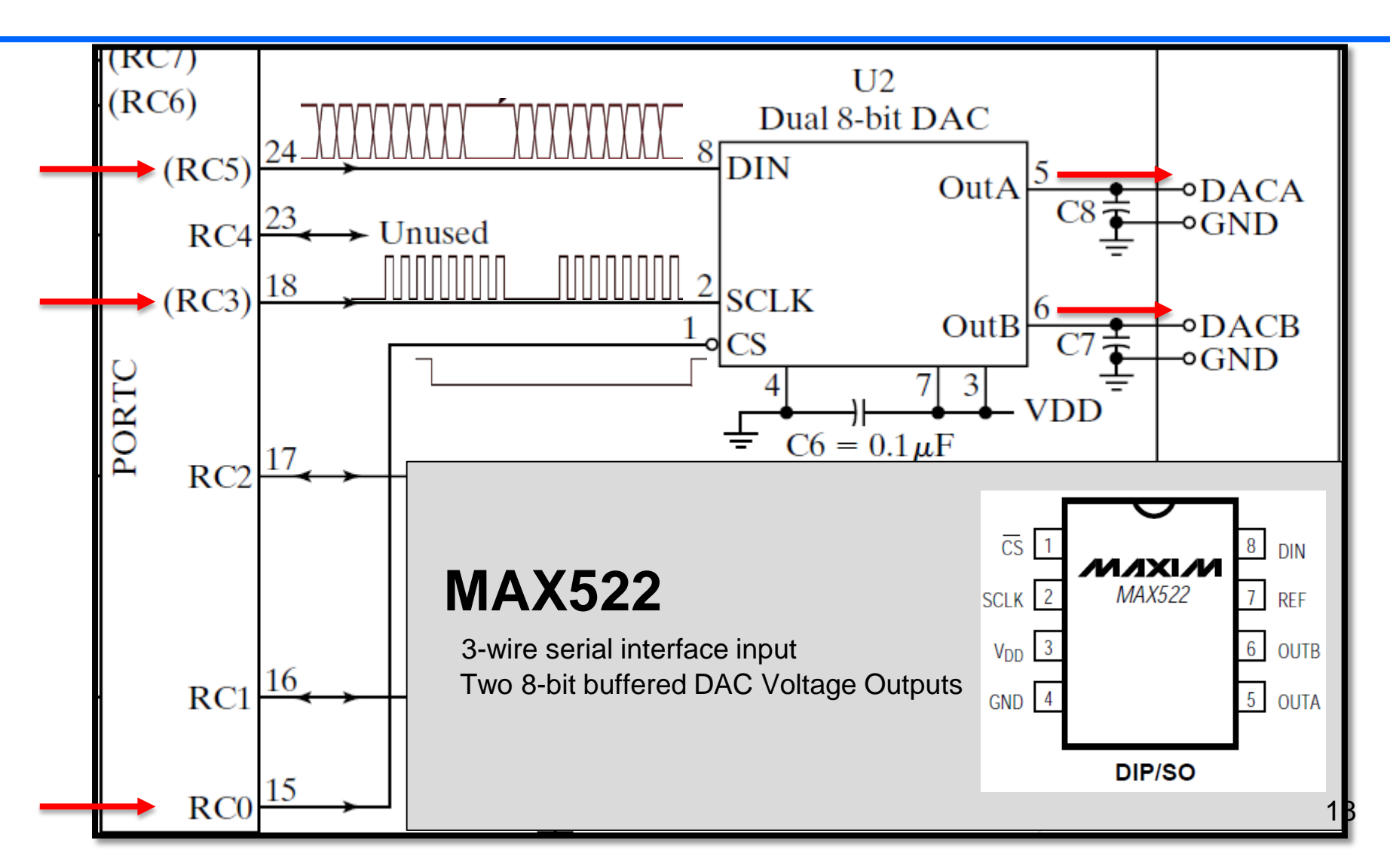

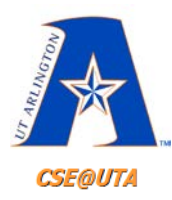

#### **MSSP Module SPI Connections**

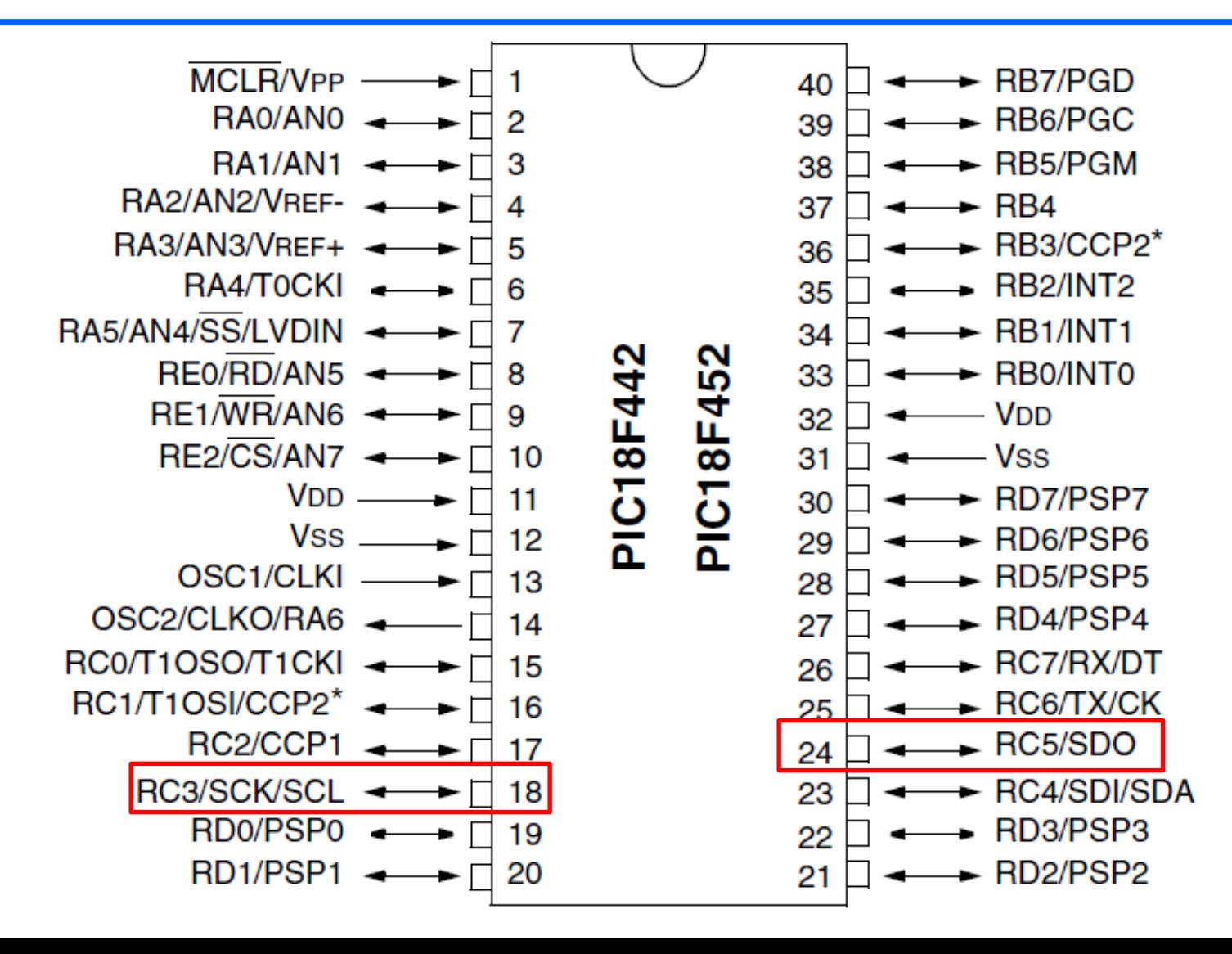

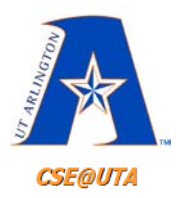

#### **MAX522 DAC**

- 3-wire serial Interface
	- CS: needs to be **kept low** when feeding in data
	- **Rising edge** will modify behavior of DAC
	- **SCLK**: every **rising edge** data is clocked in (<5MHz)
	- **DIN**: Data line
- Each command is 16 bits long
- For PIC interfacing, we can program it directly or use serial communication peripherals

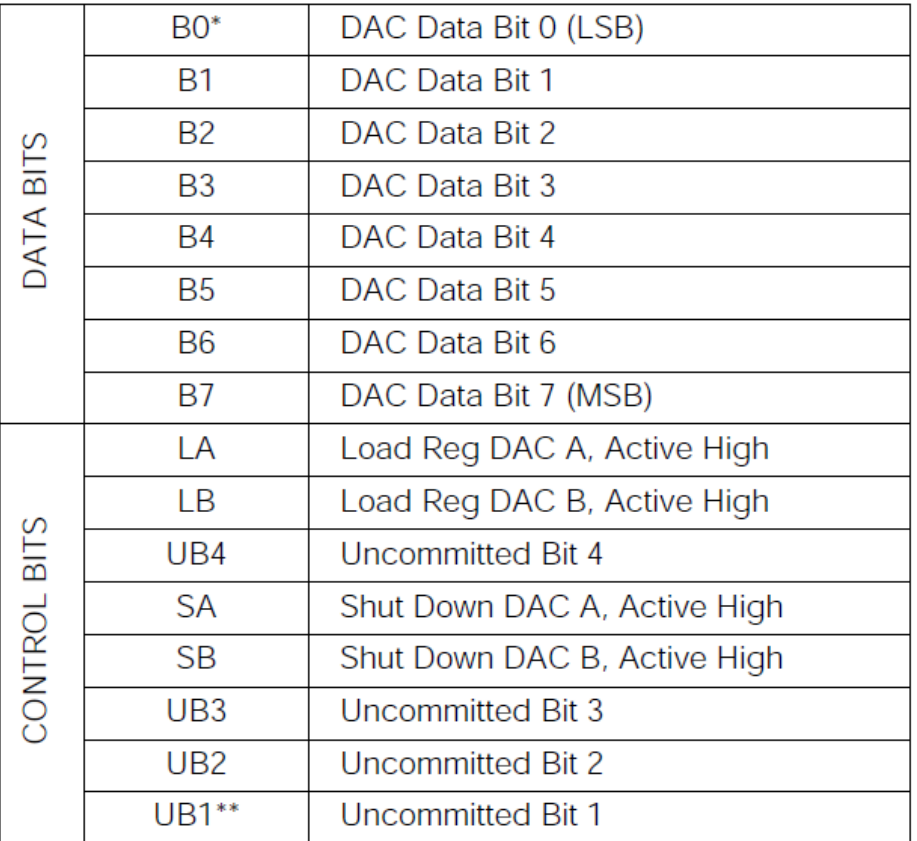

\* Clocked in last.

\*\*Clocked in first.

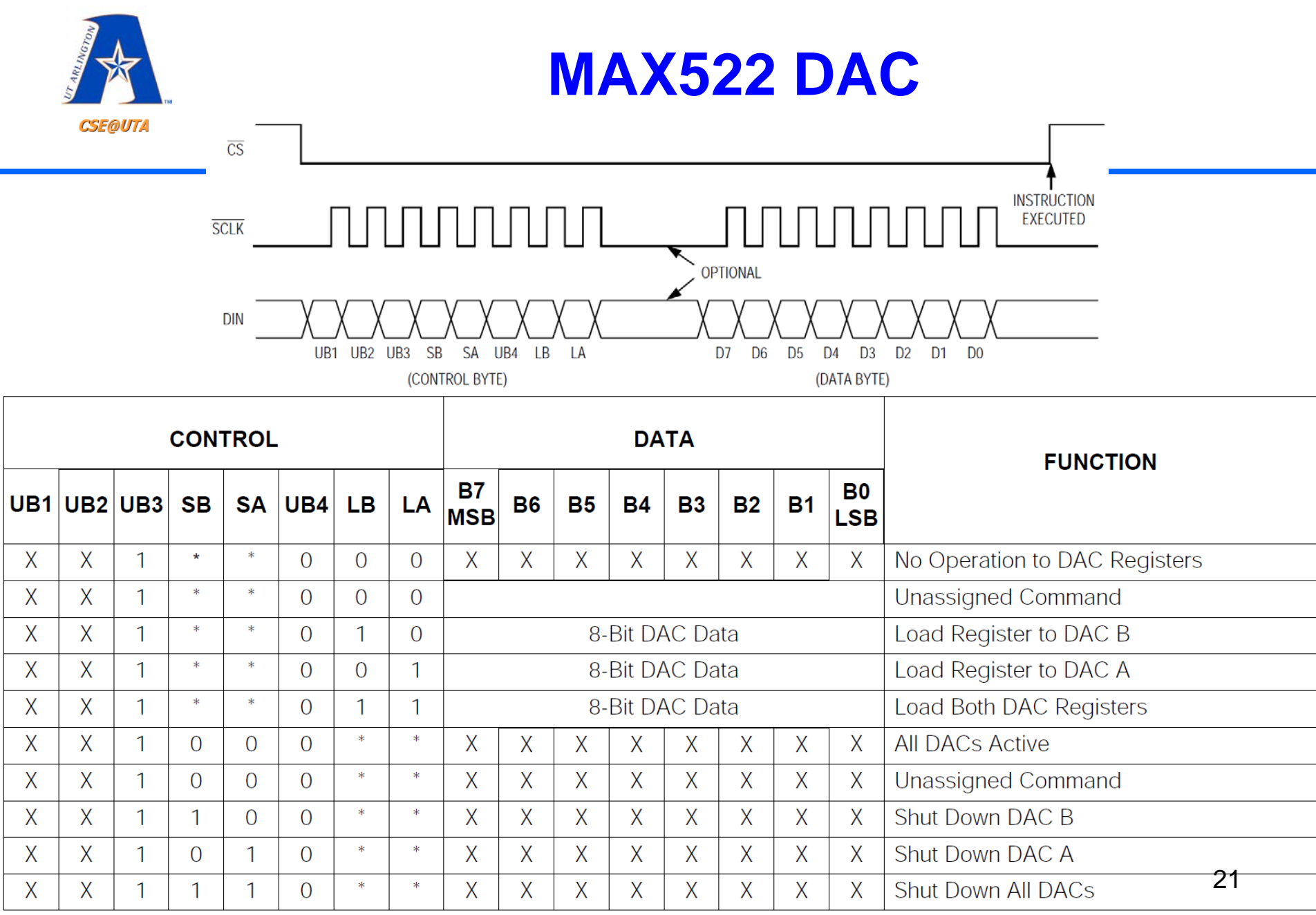

 $X = Don't care.$ 

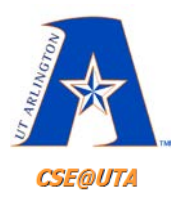

#### **MSSP Module SPI Connections**

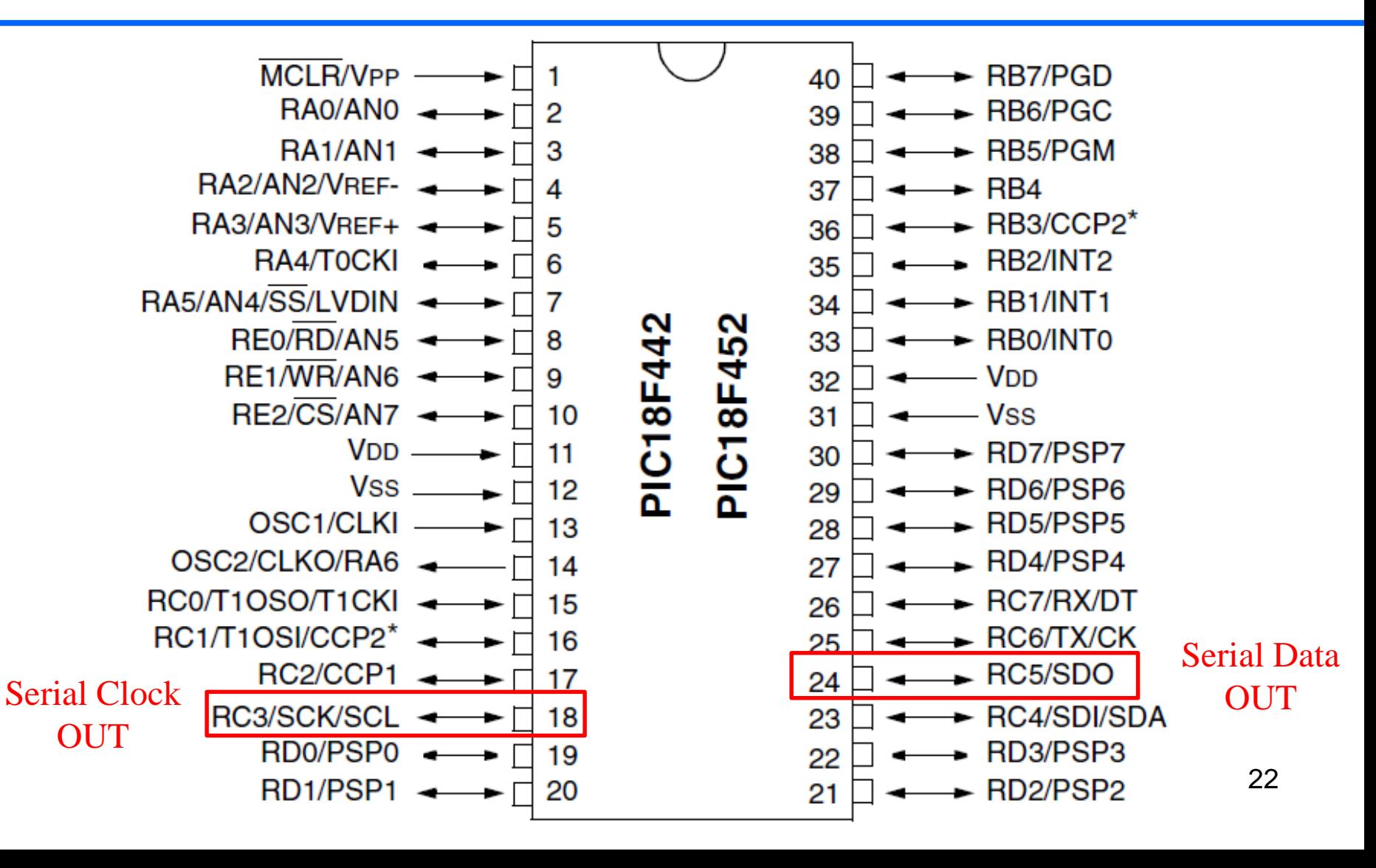

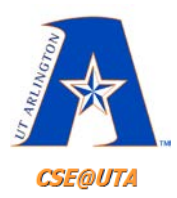

## **SPI Mode Registers**

The MSSP module has four registers for SPI mode operation. These are:

- **MSSP Control Register1 (SSPCON1)**
- **MSSP Status Register (SSPSTAT)**
- Serial Receive/Transmit Buffer (SSPBUF)
- MSSP Shift Register (SSPSR) Not directly accessible

#### REGISTER 15-1: SSPSTAT: MSSP STATUS REGISTER (SPI MODE)

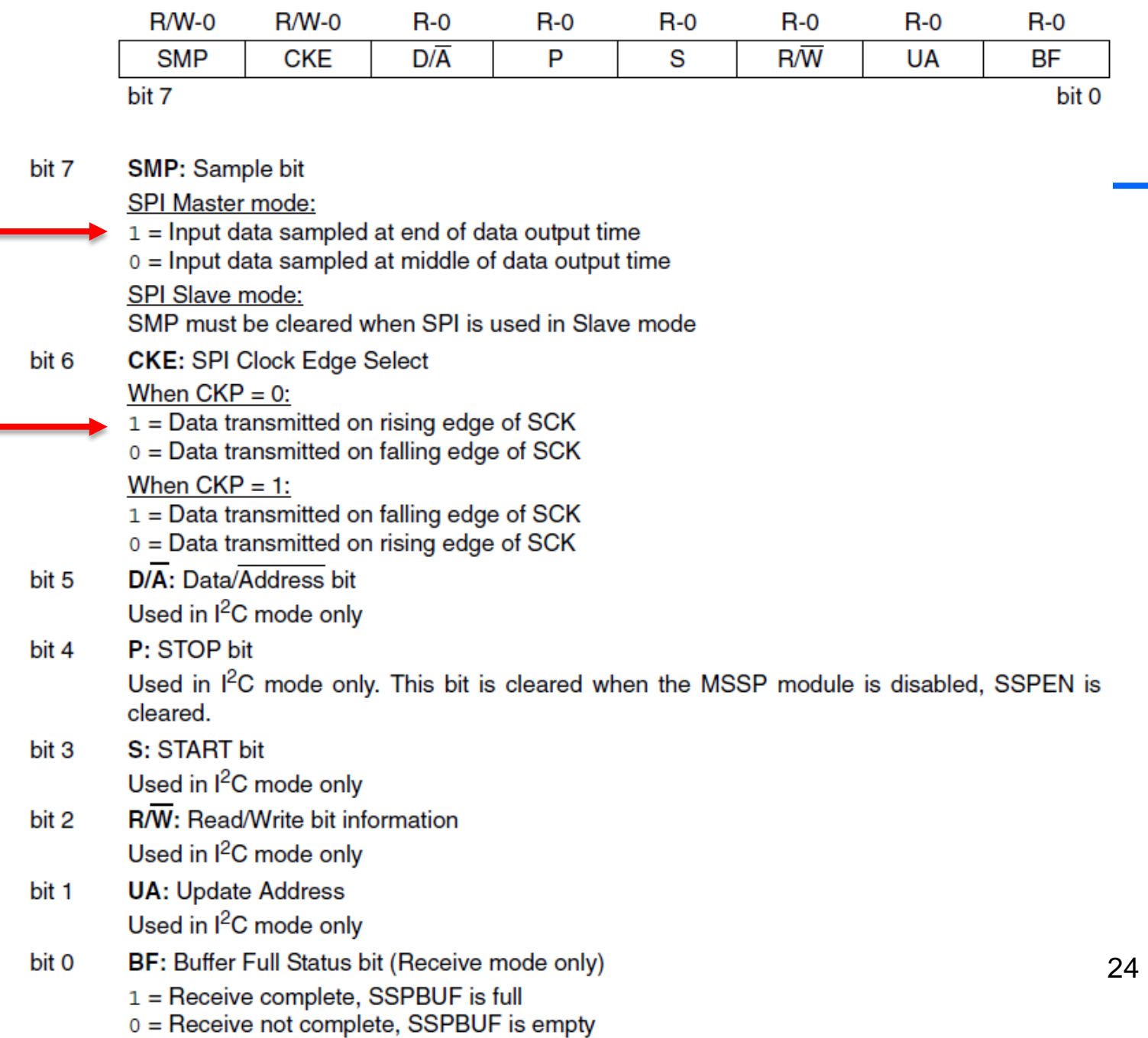

#### REGISTER 15-2: SSPCON1: MSSP CONTROL REGISTER1 (SPI MODE)

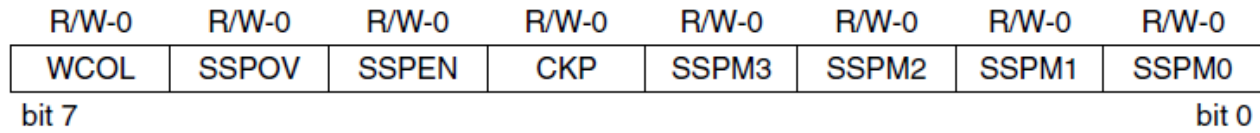

#### bit 7 **WCOL:** Write Collision Detect bit (Transmit mode only)

- $1 =$  The SSPBUF register is written while it is still transmitting the previous word (must be cleared in software)
- $0 = No$  collision
- bit 6 **SSPOV: Receive Overflow Indicator bit** 
	- SPI Slave mode:
	- $1 = A$  new byte is received while the SSPBUF register is still holding the previous data. In case of overflow, the data in SSPSR is lost. Overflow can only occur in Slave mode. The user must read the SSPBUF, even if only transmitting data, to avoid setting overflow (must be cleared in software).
	- $0 = No$  overflow
		- In Master mode, the overflow bit is not set since each new reception (and Note: transmission) is initiated by writing to the SSPBUF register.
- bit 5 **SSPEN: Synchronous Serial Port Enable bit** 
	- $1 =$  Enables serial port and configures SCK, SDO, SDI, and  $\overline{SS}$  as serial port pins  $0 =$  Disables serial port and configures these pins as I/O port pins
	- When enabled, these pins must be properly configured as input or output. Note:
- bit 4 **CKP: Clock Polarity Select bit** 
	- $1 =$  IDLE state for clock is a high level
	- $0 =$  IDLE state for clock is a low level
- bit 3-0 SSPM3:SSPM0: Synchronous Serial Port Mode Select bits
	- $0101$  = SPI Slave mode, clock = SCK pin, SS pin control disabled,  $\overline{SS}$  can be used as I/O pin
	- $0100 = SPI$  Slave mode, clock = SCK pin,  $\overline{SS}$  pin control enabled
	- 0011 = SPI Master mode, clock = TMR2 output/2
	- 0010 = SPI Master mode, clock = FOSC/64
	- $0001 = SPI$  Master mode, clock = FOSC/16
	- 0000 = SPI Master mode, clock = FOSC/4

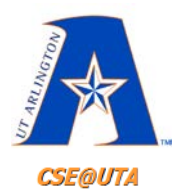

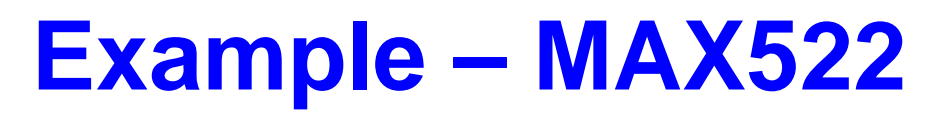

**unsigned char controlByte= 0; unsigned char dataByte = 0; SSPSTAT = 0bxxxxxxxx;** //SMP and CKE **SSPCON1 = 0bxxxxxxxx;** //Enable SPI serial port

#### **while(1)**

#### **{**

//calculations…, assign value to **dataByte** (8-bit data you want to send out) //Enable DAC (Chip Select pin on DAC)

**SSPBUF = controlByte;** //MAX522 Control bits to select which output to use **while(SSPSTATbits.BF == 0);** //wait until transmission is complete

**SSPBUF = dataByte;** //Assign Voltage value to DAC via buffer **while(SSPSTATbits.BF == 0);** //wait until transmission is complete

//Disable DAC (Chip Select pin on DAC)

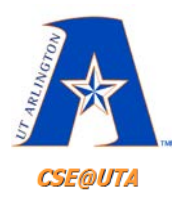

# Questions?